## SAP ABAP table /SDF/CMO\_ENHANCEMENT {CCMC Service: Enhancement}

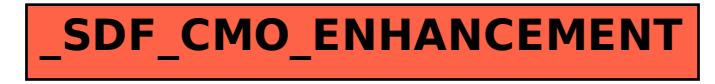